# Timing for LCLS

VMTG is to sync the RF with PG&E signal to define timeslots A, B, C are the three 60Hz from PG&E with different phase to generate 6 time slots

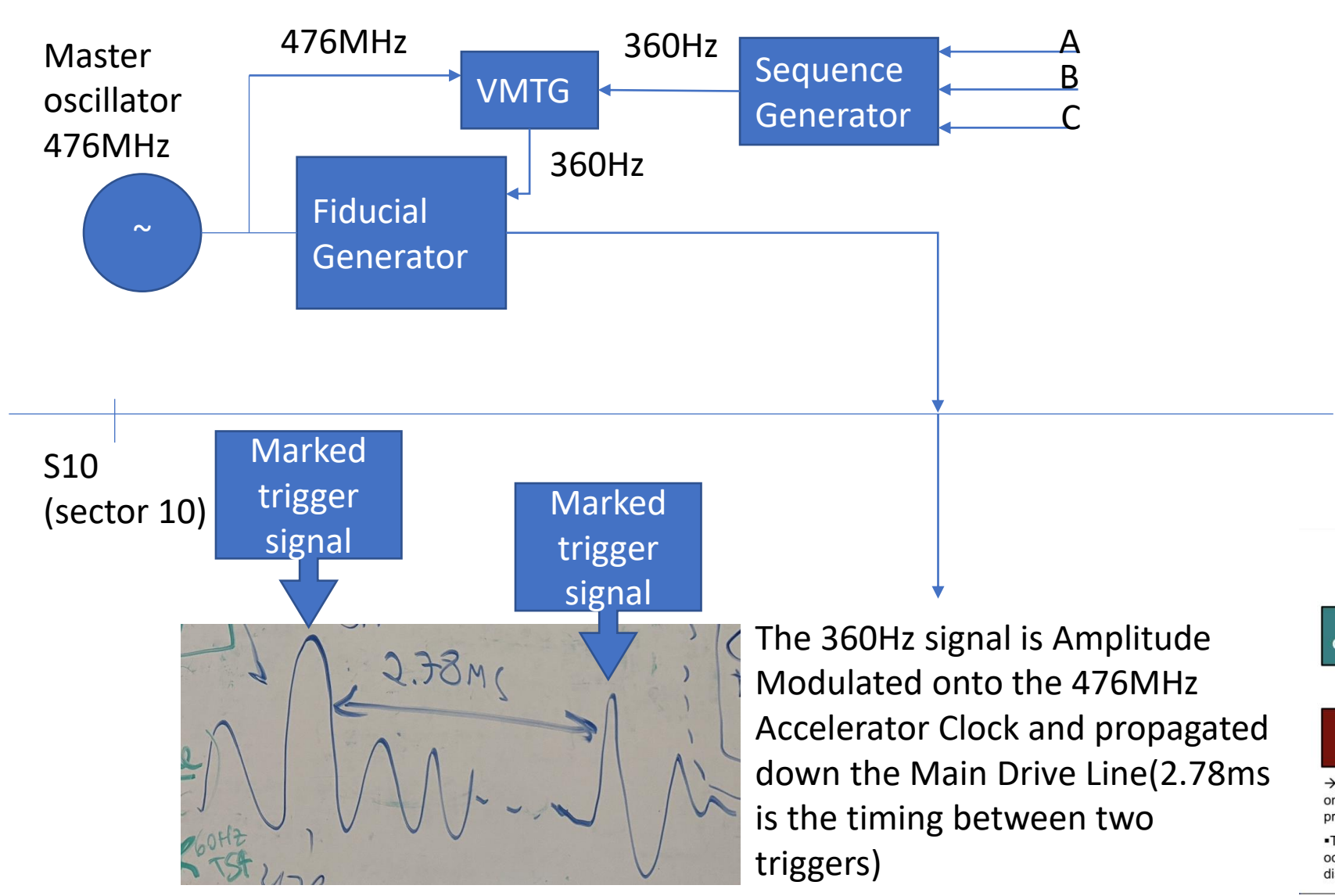

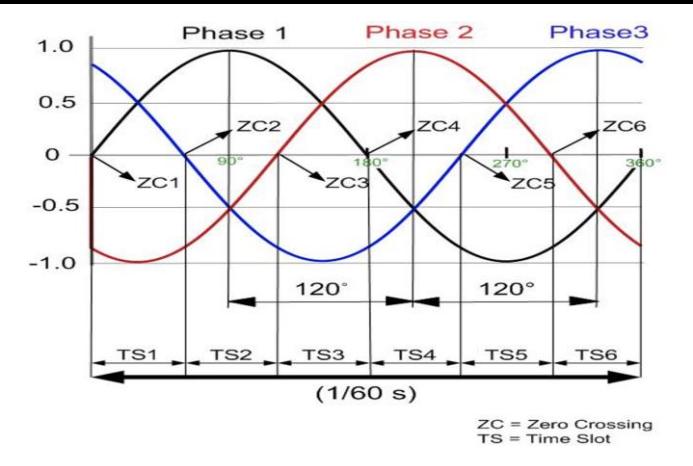

LCLS use timeslots 1&4

In sector 10 is where is timing trigger signal is generated and be used at all other sectors and buildings.

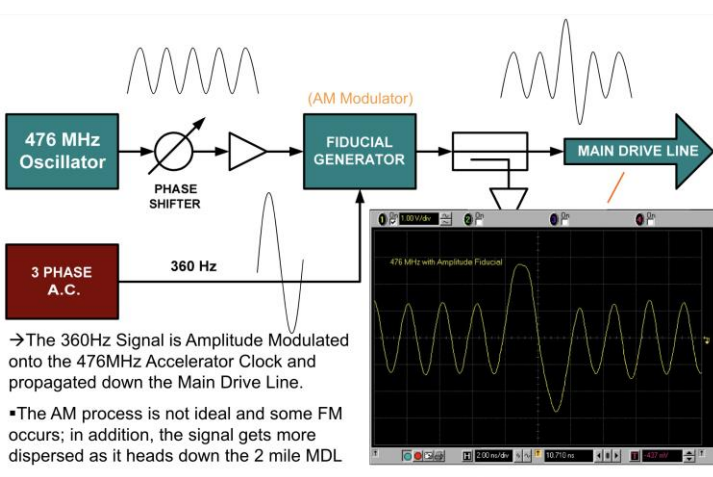

A Sequencer chassis derives a 360 Hz signal coincident with the zero crossing of the 3 phase AC power. This is combined with 476 MHz from a precision COTS Master Oscillator. These signals are combined in a VME-based Master Trigger Generator which fires the Fiducial Generator which combines with the 476 MHz for distribution on the Main Drive Line.

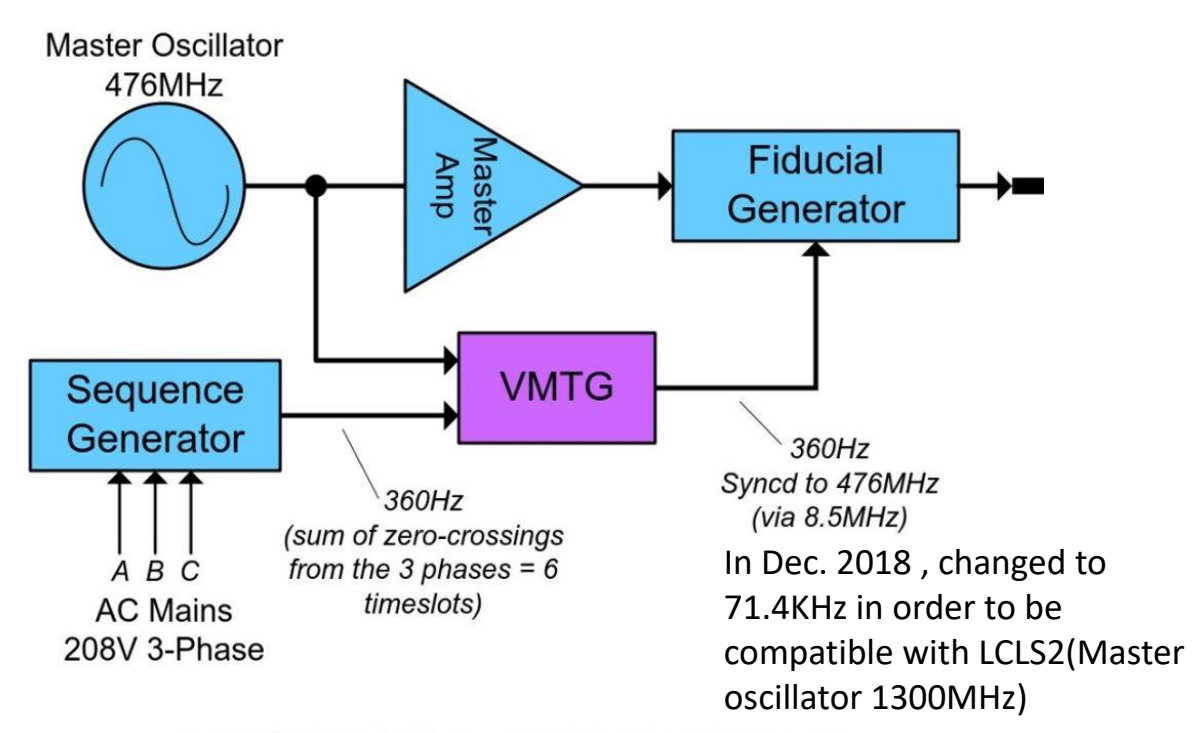

LI00 Master RF Phase Ref & Timing Fid Source

Moved from LI00 to IN10 (2017)

LCLS runs at a maximum rate of 120 Hz (Each timeslot represent 60 Hz signal, ex. LCLS timeslot 1 and 4 which is 120 Hz which is the maximum rate of RF hardware power supply)

older technology HW could not

run at 476MHz

S10

(sector 10)

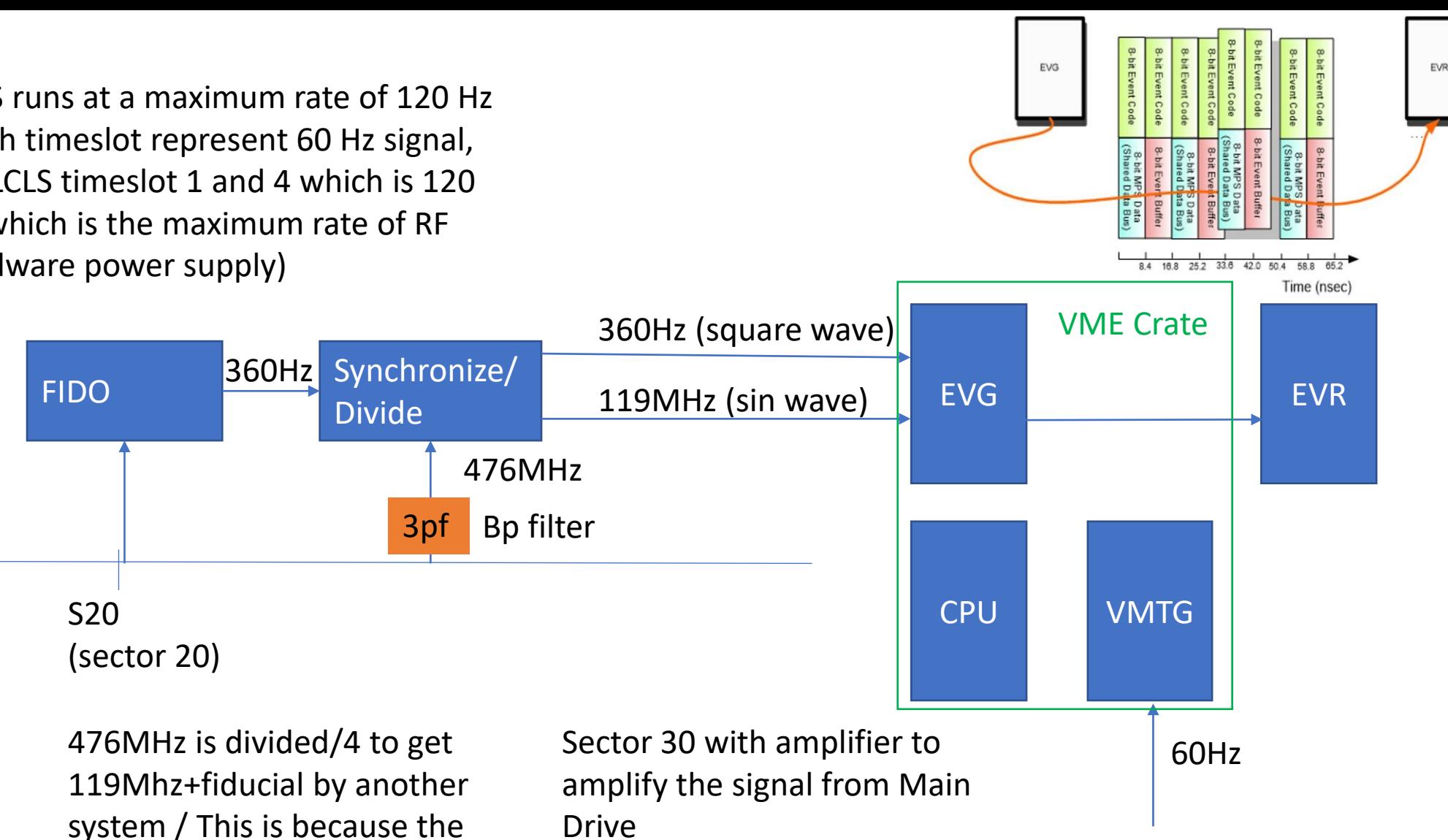

60Hz Fiducial act as the mark on the trigger form to indicate 0 crossing of ts1

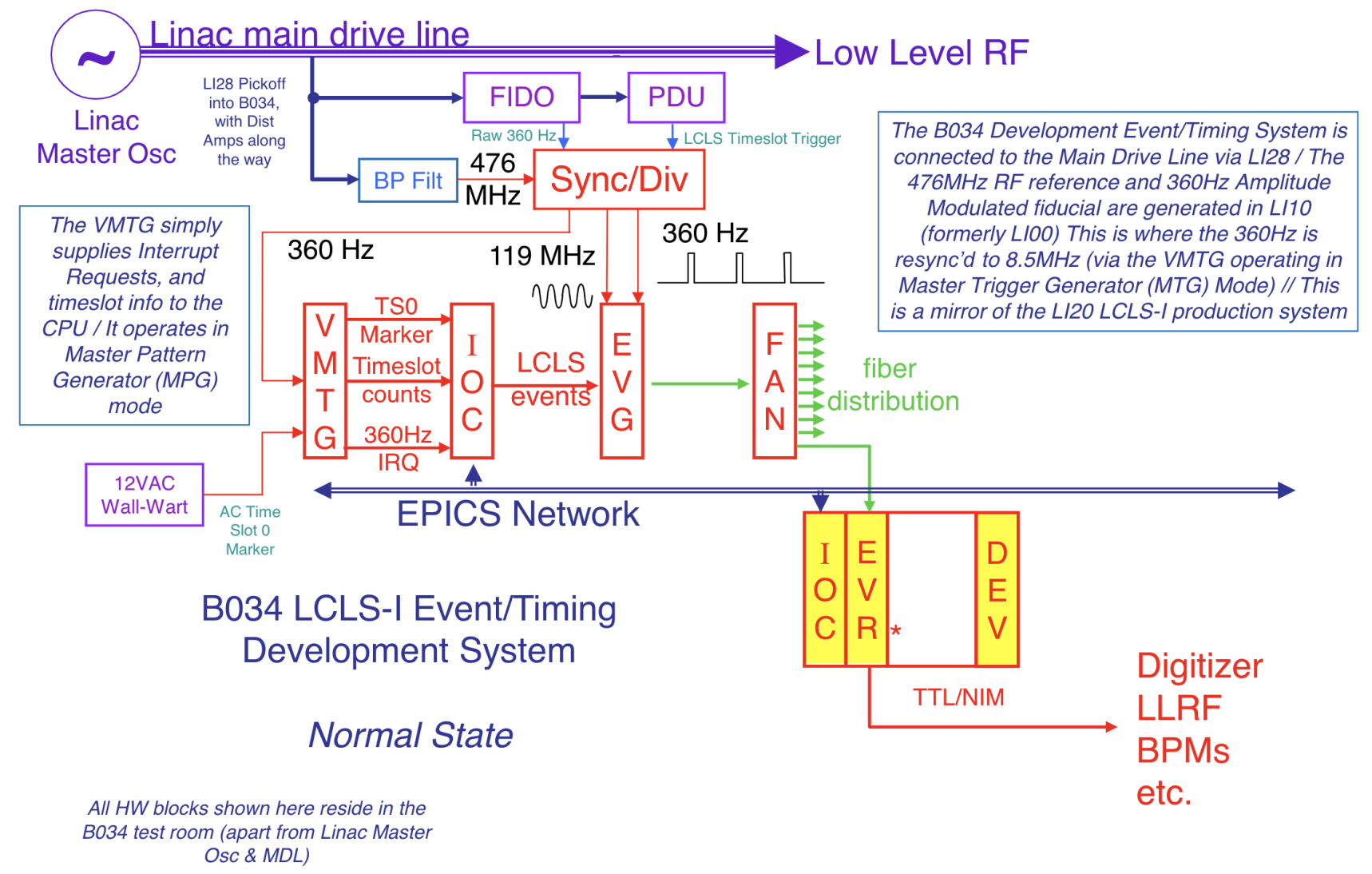

**Updated 06-5-2018** 

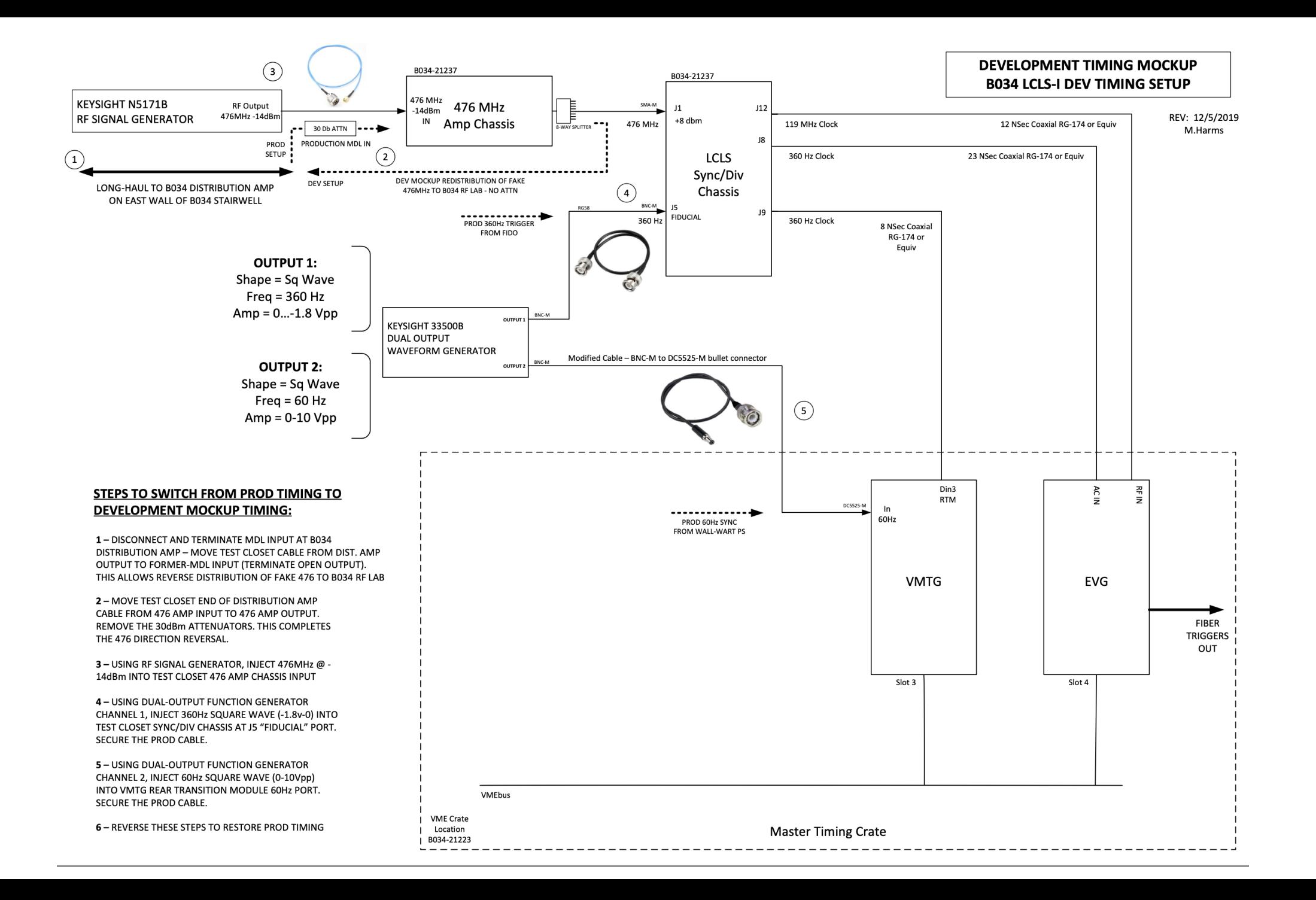

![](_page_6_Figure_0.jpeg)

# NC Timing

- Cu BSA provides scalar data that is time stamped by the Timing (Event) System.
- Cu BSA provides data filtering according to user needs.
- Cu BSA provides pulse-by-pulse data buffers up to the beam rate.
	- Maximum of 2800 data points.
	- Each data point can be an average of up to 1000 beam pulses
	- Maximum rate of 120 Hz.
	- ~1700 Cu BSA signals.

### EVG ioc name

- EVG-Event Generator
	- EVG is an IOC
	- Ioc-in20-ev01 for LCLS -(PV SYS0)
	- Ioc-sys1-ev01 for FACET
	- Ioc-xt01-ev01 for XTA -(PV SYS6)
	- Ioc-b34-ev01 for Development -(PV SYS0)
	- Ioc-as01-ev01 for ASTA (Test Facility) -(PV SYS7)
	- Runs epics/ioc/MpgApp (CVS module is Mpg)

# NC Timing Frame

- The **timing frame** contains the information regarding the current operating mode:
	- Time
	- PulseID
	- Beam Code (BC) (0=Any, 1=Cu to HXR, 2= Cu to SXR –see next slide)
	- Modifier bits: time slot; kicker trigger mask presence; beam presence; subset of lower rate trigger mask per destination; etc..
	- Event Codes
	- BSA fields
- N timing frame : 1 Timing Pattern
- The **timing pattern** is used by the receiver to:
	- Trigger devices
	- Trigger Data acquisition using Beam Synchronous Acquisition (BSA)
- An IOC is equipped with an EVR.
- Timing Fiber is run from EVG, most likely through a Fanout module.
- Special software is installed in the IOC that knows how to talk to the EVR.
- Assuming the requested signals can be read out within 1/120th sec from the hardware, EPICS Databases are created for the Cu BSA PV.

# Timing Pattern

![](_page_11_Picture_12.jpeg)

 $\odot$  (a) (x)

IN20 EVG Diagnostics (on Icls-dev3)

![](_page_12_Picture_4.jpeg)

![](_page_12_Picture_5.jpeg)

![](_page_12_Picture_6.jpeg)

## Modifier bit

![](_page_13_Figure_1.jpeg)

![](_page_14_Picture_54.jpeg)

Each timeslot can hold timing frame shown in p.11

The pattern repeat every 360 cycles  $(360Hz)$  --> 60(each time slot is 60Hz)\*6(6 time slots)=360Hz For LCLS the maximun rate is 120Hz since it uses S1 & S4 (60+60=120Hz) LCLS can have timing send out timing pattern frame in 120Hz

Each pattern contain 60 times 6 time slots, ex, TS1 send out 60 times of data in one pattern.

The slowest rate it can send is 1bit per 360 cycles -->1Hz

### Modifier section

![](_page_15_Picture_47.jpeg)

Modifier section is separated into 6 sections as MOD1, MOD2, …, MOD6

MOD1 is the lowest 32 (0-31 bit) bit of the timing pattern which is for EVG internal usage.

MOD2-5 are for EVG event code

MOD6 is the highest 32 (160- 191 bit) bit of the timing pattern which is for MPS data (excluded by the pipeline)

![](_page_16_Picture_29.jpeg)

Take "RATE\_MPS\_HXR\_05HZ" as example, (0x00000800), in hex, there are 32 bit for MOD3 section. Therefore, 0x00000800 = 0000100000000000. Which is 32\*2- 1+12 = 75; 32bit\*(MOD#-1(=2))+Section BITP(0x00000800, position 12 in binary)- 1(0-31, 32-63, 64-95,...) = Modifier BITP

### EVG Note

- Modifier bit is 192 bit long that separated into 6 sections as MOD1-6
- Modifier bit repeat every 2 seconds as 720Hz
- Modifier bit is configurable
- Modifier bit and EVG event code both live in EVG
- Event code search from modifier bit for matching bit that fit the configuration of the event code
- Hence the event code could have its own frequency based on how often the matching condition shows up
- EVR receive the event code from EVG

# Timing pattern change

- There are only three scenario that change the timing pattern
	- MPS --> rate reduction
	- Manually shut off the beam
	- Hatch operator modify the pattern to lower the beam rate (kicker for rate reduction)
		- When changing pattern, the even code will change at the same time since the pattern got changed

![](_page_19_Figure_0.jpeg)

![](_page_19_Picture_1.jpeg)

#### **Timing Network 360Hz fiducial**

### What does EVG send to EVR?

![](_page_20_Figure_1.jpeg)

EVR receive three timing frame from EVG as called "**pipeline**". As EVR can see the next three timing frame from the pipeline, EVR can start preparation of the device so it can match up the time when there is a beam

**Event Codes [0..255] Time Stamp w/Pulse Id 192 Modifier Bits** 

For example,EVR can see n, n+1 and n+2. EVR knows the device ready time is two timing frame, once EVR sees n+2 is with beam and need the device to activate, at n it will start the preparation so when n+2 arrive it can perform in time.

### **BSA (Beam Synchronous Acquisition)**

![](_page_21_Figure_1.jpeg)

### How to access NC EVG

#### For further detail of EVG EDEF, see slide Cu-BSA.pptx

From *physics* account on Prod (lcls-srv01): Reserve an *EDEF* with lclshome -> NC Gun -> Event / NC Global

![](_page_22_Picture_32.jpeg)

### EVG note when reboot

![](_page_23_Figure_1.jpeg)

![](_page_24_Figure_0.jpeg)

# SC Timing

## SC Timing

- SC BSA provides data buffers time stamped by the SC Timing System (Timing Pattern Generator – TPG ).
- SC BSA provides data filtering according to user needs.
- SC BSA provides pulse-by-pulse data buffers up to 1KHz.
	- Maximum of 20000 data points.
	- Each data point can be an average of up to 1000 beam pulses
	- Maximum rate of 1KHz
- Difference NC BSA:
	- -It is not a scaler acquisition
	- -The acquisition cannot be run at beam rate but only up to 1KHz

### • Timing Pattern Generator (TPG) sends Timing Frames to each Timing Pattern Receiver (TPR) over a dedicated fiber network at 1MHz.

• PVs that participate in SC BSA have Pulse Id encoded into the nanoseconds part of their time stamp.

- An IOC is equipped with an TPR.
- Timing Fiber is run from TPG, most likely through a Fanout module.
- Special software is installed in the IOC that knows how to talk to the TPR.
- Assuming the requested signals can be read out within 1/120th sec from the hardware, EPICS Databases are created for the SC BSA PV.

### How to access SC TPG?

For further detail of TPG BSA, see slide "SC-BSA.pptx"

From *physics* account on Prod (lcls-srv01):

Reserve an *BSA* with lclshome -> SC Gun -> Event / SC Global

![](_page_29_Picture_30.jpeg)

- MPS issues permits for each destination
- Cu MPS permits are Rate based, max 120 Hz
- Each "mitigation device" (destination) has a maximum rate permit PV published as an enum *and* as a double. Note these are PERMITs, not actual rates
- SC MPS permits are Beam Class based
- Beam classes are defined as (1) integrated charge in (2) time window with some (3) minimum bunch spacing
- Each destination will publish the current beam class PERMIT as an enum and three PVs to provide the three parameters that define a beam class
- In both cases, timing system will publish the actual rate to a destination

![](_page_31_Figure_0.jpeg)

### BSA and TPG

- TPG generate timing pattern where BSA acquire along with other device signals (MPS, BPM etc..) or signal (PID, TS, etc..)
- As the result BSA generate PV record with device signal and TPG signal
	- Ex, TPG:SYS0:1: TSPIDHST21

![](_page_32_Picture_4.jpeg)

### **BSA**

- When BSA acquistion start, BSA acquire data from TPG timing pattern. Under "view data" is where the device signal tie to the BSA acquired data to output data graph
- In this case each data capture from the device or signal will have BSA timing pattern attached to it for further experiment.
- Each data point have corresponding BSA data singal to it like example below where they have same length of array representing

each data point justinc@lcls-dev3[~]: caget TPG:SYS0:1:TSCNTHST21

1111111111111 -1  $justinc@lcls-dev3[~]$ : caget TPG:SYS0:1:TSRMSHST21 100000000 000 . . . . . . . . . . . . - 0 

### Note

- LCLS1:0…120Hz
- LCLS2:0…1MHz

### • **PDU = Programmable Delay Unit**

- The PDU is where timing and pattern information meets the fiducial and the 8.4 ns clock from the FIDO and triggers with appropriate delays are output on the CAMAC upper backplane.
- PDU outputs 16 triggers of 67.2 ns width at ECL levels (~-0.8V to 1.8V)

### Troubleshoot for LCLS EVG

pnetSeqCheck1: Unexpected time slot pattern, EVG = 0x1, EVG = 0x20 pnetSegCheck2: Unexpected time slot, EVG = 2, EVG = 6 pnetSeqCheck1: Unexpected time slot pattern, EVG =  $0x1$ , EVG =  $0x2$ pnetSeqCheck1: Unexpected time slot pattern, EVG =  $0x1$ , EVG =  $0x20$ pnetSegCheck2: Unexpected time slot, EVG = 2, EVG = 6 pnetSeqCheck1: Unexpected time slot pattern, EVG =  $0x1$ , EVG =  $0x2$ pnetSeqCheck1: Unexpected time slot pattern, EVG = 0x1, EVG = 0x20 pnetSegCheck2: Unexpected time slot, EVG = 2, EVG = 6 pnetSeqCheck1: Unexpected time slot pattern, EVG =  $0x1$ , EVG =  $0x20$ pnetSegCheck2: Unexpected time slot, EVG = 2, EVG = 6 pnetSeqCheck1: Unexpected time slot pattern, EVG =  $0x1$ , EVG =  $0x2$ pnetSeqCheck1: Unexpected time slot pattern, EVG =  $0x1$ , EVG =  $0x20$ pnetSeqCheck2: Unexpected time slot, EVG = 2, EVG = 6 pnetSeqCheck1: Unexpected time slot pattern, EVG =  $0x1$ , EVG =  $0x2$ pnetSeqCheck1: Unexpected time slot pattern, EVG =  $0x1$ , EVG =  $0x2$ pnetSeqCheck1: Unexpected time slot pattern, EVG =  $0x1$ , EVG =  $0x20$ pnetSeqCheck2: Unexpected time slot, EVG = 2, EVG = 6 pnetSeqCheck1: Unexpected time slot pattern, EVG =  $0x1$ , EVG =  $0x20$ pnetSeqCheck2: Unexpected time slot, EVG = 2, EVG = 6 pnetSeqCheck1: Unexpected time slot pattern, EVG =  $0x1$ , EVG =  $0x2$ pnetSeqCheck1: Unexpected time slot pattern, EVG =  $0x1$ , EVG =  $0x20$ pnetSeqCheck2: Unexpected time slot, EVG = 2, EVG = 6  $pnetSeqCheck1: Unexpected time slot pattern, EVG = 0x1, EVG = 0x2$ pnetSeqCheck1: Unexpected time slot pattern, EVG = 0x1, EVG = 0x20

![](_page_35_Picture_2.jpeg)

The error shown the wall wart is still on with generator or regular power supply without the wall wart

### Q&A

- Why the signal needs to be amplified at sector 30 since only 30 sectors exist
- 3pf